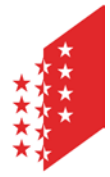

**CANTON DU VALAIS KANTON WALLIS**  Département des finances et des institutions Service cantonal des contributions **Section des personnes morales**

Departement für Finanzen und Institutionen Kantonale Steuerverwaltung **Sektion juristische Personen**

## Exonération fiscale au sens de l'article 238 LF Rapport annuel 20.....

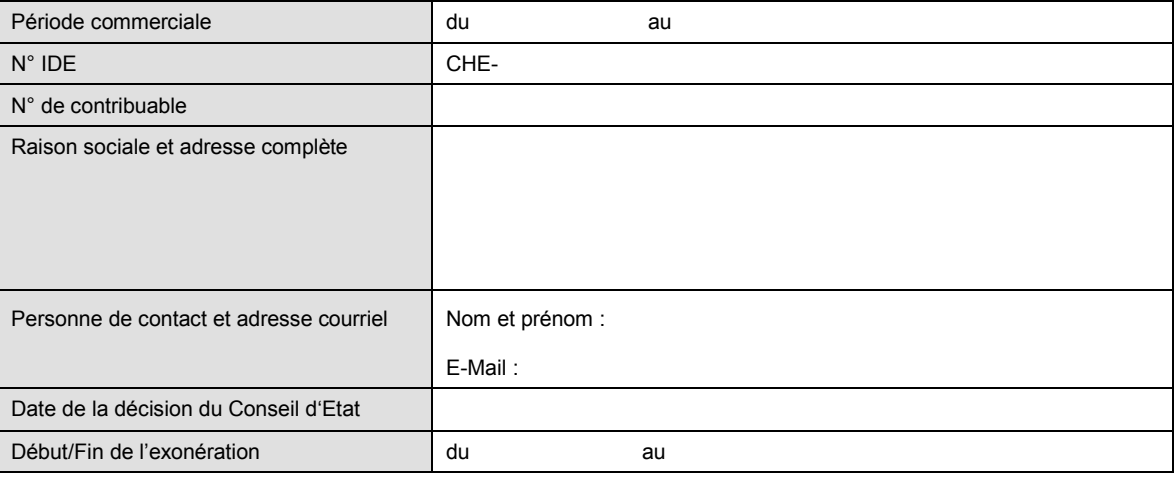

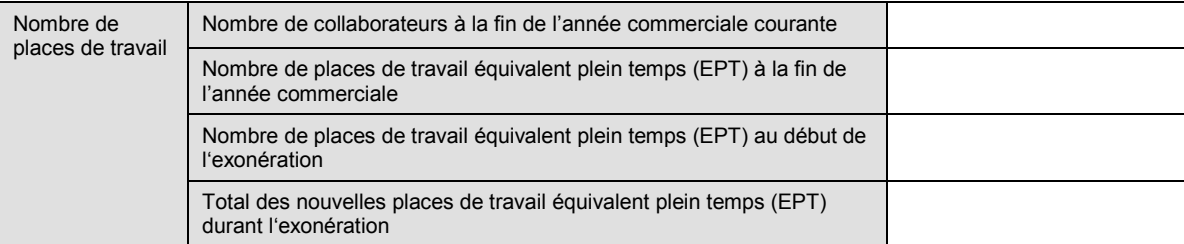

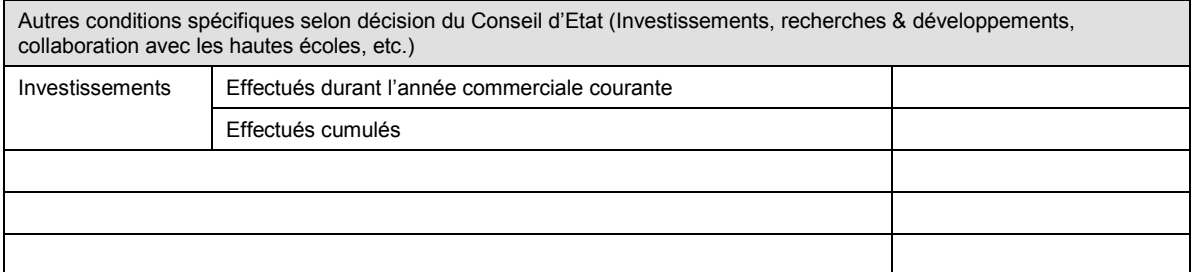

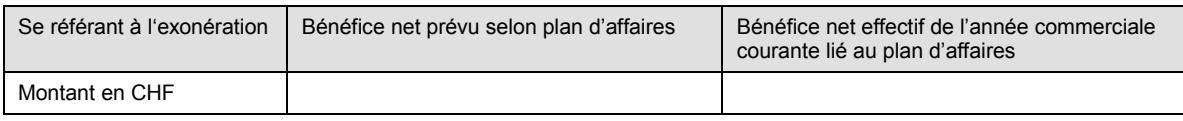

Ecart significatif par rapport au projet initial pendant l'année commercial courante  $\Box$  Oui  $\Box$  Non

Observations

L'autorité fiscale se réserve le droit de demander à la société des renseignements et/ou des documents complémentaires.

Nous confirmons l'exactitude des données transmises ci-dessus.

Lieu et date : Timbre et signature :

A retourner ce rapport au **Service cantonal des contributions, avenue de la Gare 35, 1951 Sion**.

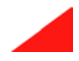